# Plotting

#### April 8, 2021

## **1 Plotting Data**

Note that you don't necessarily need to use or install Jupyter Notebook to use the codes below.

```
[2]: import pandas as pd
     import numpy as np
     from math import log2, e
     import matplotlib.pyplot as plt
     from sklearn.metrics import r2_score
```
### **1.0.1 Importing CSV files into Dataframes**

Using Pandas we import our CSV timing data into dataframes(the data here are for illustration purposes and have been manually created/altered)

```
[3]: df_almost = pd.read_csv("almost_sorted.csv",header=None, names=["Size",␣
     ,→"Elapsed_Time", "Num_Comp"])
     df_random = pd.read_csv("random.csv",header=None, names=["Size",␣
     ,→"Elapsed_Time", "Num_Comp"])
     print(df_almost)
```
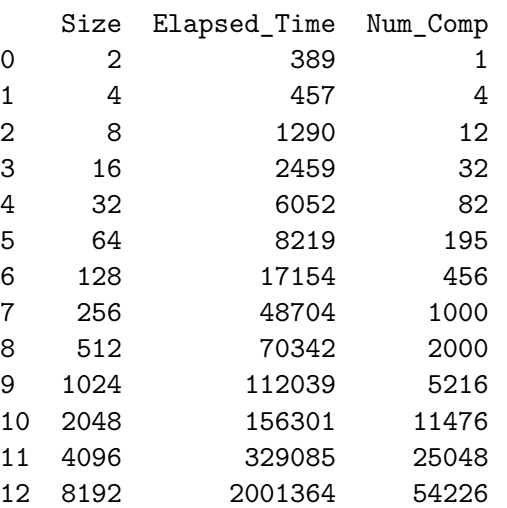

[3]: display(df\_almost) display(df\_random)

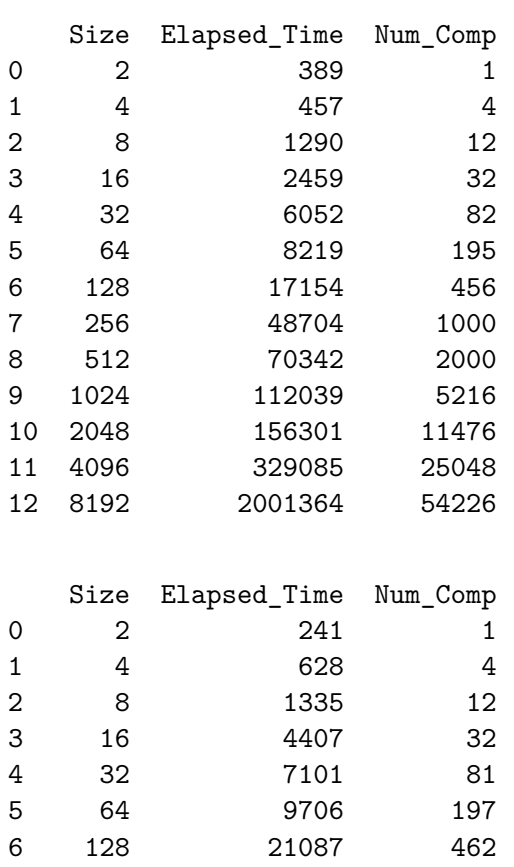

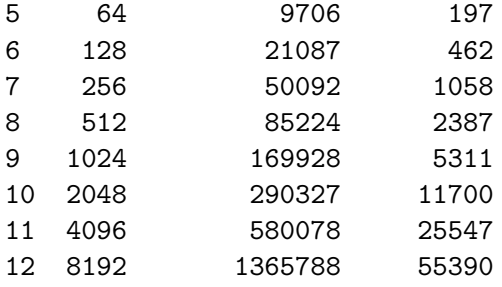

[4]: df\_almost.plot(x="Size", y="Elapsed\_Time"); *# Use y = "Num\_Comp" for comparison*␣ *,→plot*

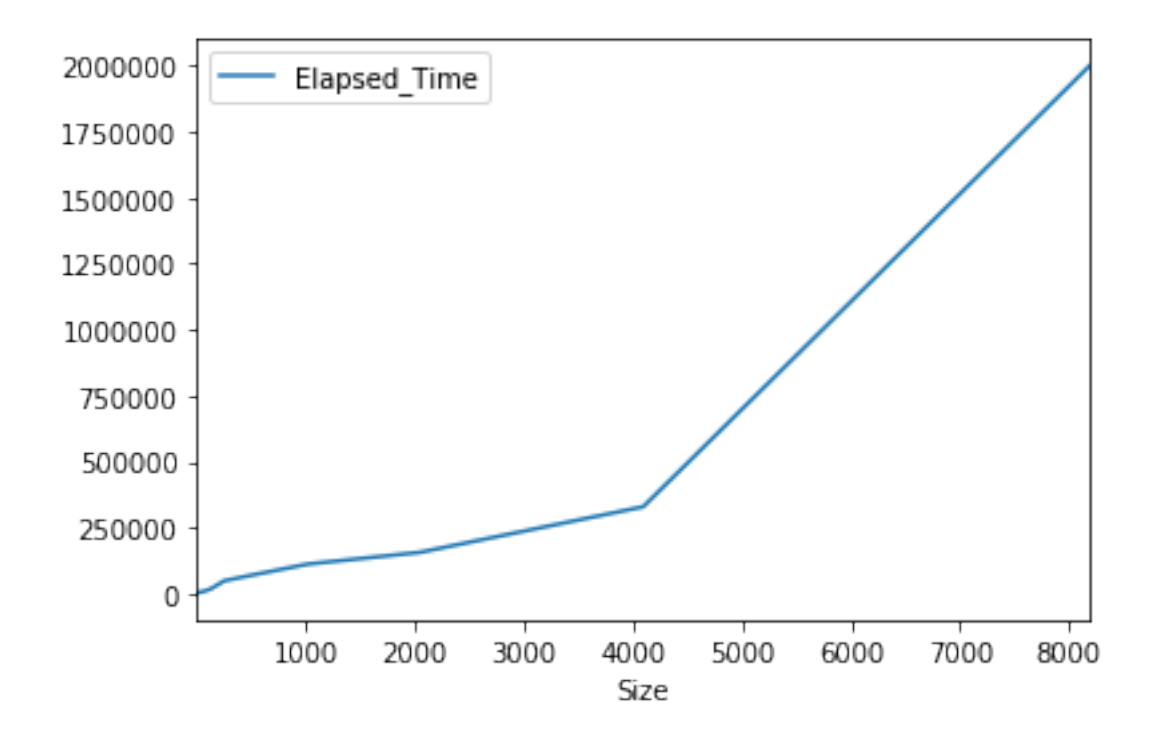

### **1.1 Log-log Plot**

In a log-log plot x- and y-coordinates are in a logarithmic scale on the x-axis and the y-axis.

```
[5]: x = df_almost['Size']y = df_almost['Elapsed_Time']
    p = plt.loglog(x, y, '.', basex = 2, basey = 2, markersize = 12)
```
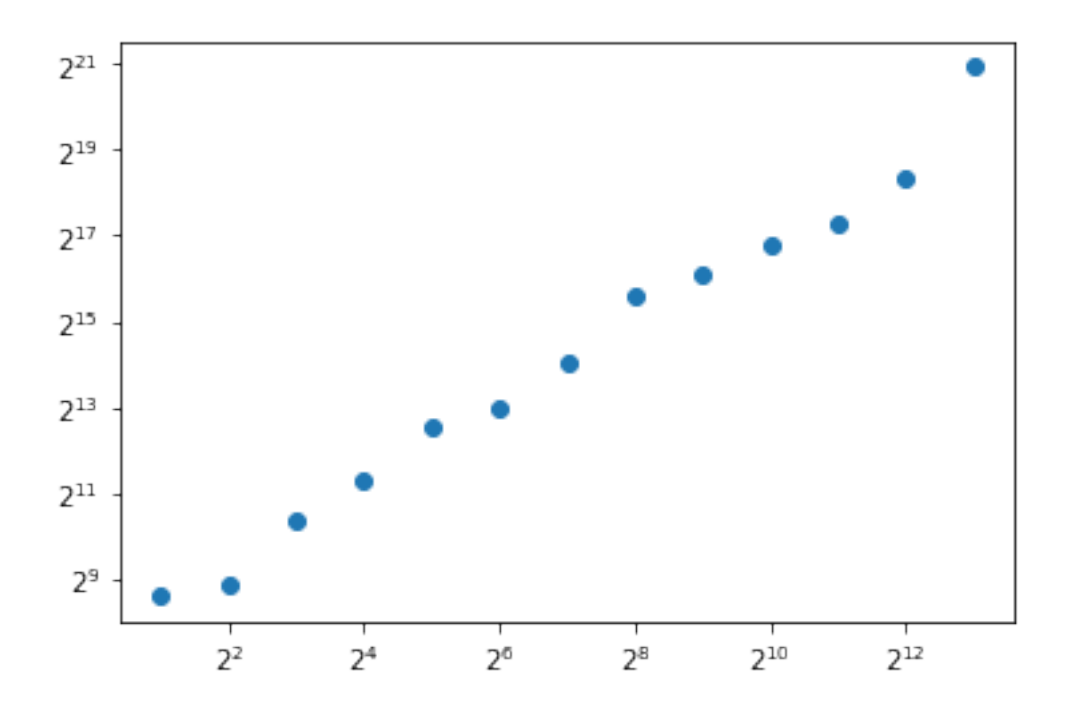

**1.2 Finding the best fit for the data using Numpy library**

 $[6]$ :  $\log x$ ,  $\log y = np \cdot \log(x)$ ,  $np \cdot \log(y)$  # This is the log with natural base (e)

np.polyfit is a least squares polynomial fit function which accepts the data set and a polynomial function of any degree (specified by the user in the third argument), and returns an array of coefficients that minimizes the squared error.

[7]: 
$$
m
$$
,  $b$  = np.polyfit(logx,  $logy$ , 1) # *m* is the slope and *b* is the intercept

- $[8]$ : |m, b
- [8]: (0.9631385830955153, 5.117953038492062)

The numpy.poly1d() function helps to define a polynomial function.

 $[9]:$  fit = np.poly1d((m, b)) # log y =  $m *$  log  $x + b$ 

 $[10]:$  expected\_logy = fit(logx)

[11]: expected\_logy

[11]: array([ 5.78554983, 6.45314663, 7.12074342, 7.78834021, 8.45593701, 9.1235338 , 9.79113059, 10.45872739, 11.12632418, 11.79392097, 12.46151777, 13.12911456, 13.79671135])

R-squared is a statistical measure of how close the data are to the fitted regression line. It is also known as the coefficient of determination, or the coefficient of multiple determination for multiple regression.https://en.wikipedia.org/wiki/Coefficient\_of\_determination

We can use r2  $\sigma$  score(y true, y pred) from the library sklearn to compute it.

```
[12]: r2 = r2 score(logy, expected logy)
      r2
```
#### [12]: 0.9842176099401816

Plotting the log log of regression line:

```
[13]: sort_name = "Imaginary_sort"
      perm_name = "Almost_sorted"
      fit_p = plt.loglog(x[::len(x)-1], (e ** expected_logy)[::len(y)-1], '--', basex<sub>\sqcup</sub>
      ,→= 2, basey = 2,
      label = f'{sort_name} ({perm_name}): {m:0.5} log x + {b:.5}, r^2 = {r2:.5}',
      markersize = 6, color = p[-1].get_color())
      plt.legend(bbox_to_anchor=(1.05, 1), loc='upper left') #to put the legend box␣
       ,→outside
```
[13]: <matplotlib.legend.Legend at 0x7fc074815c10>

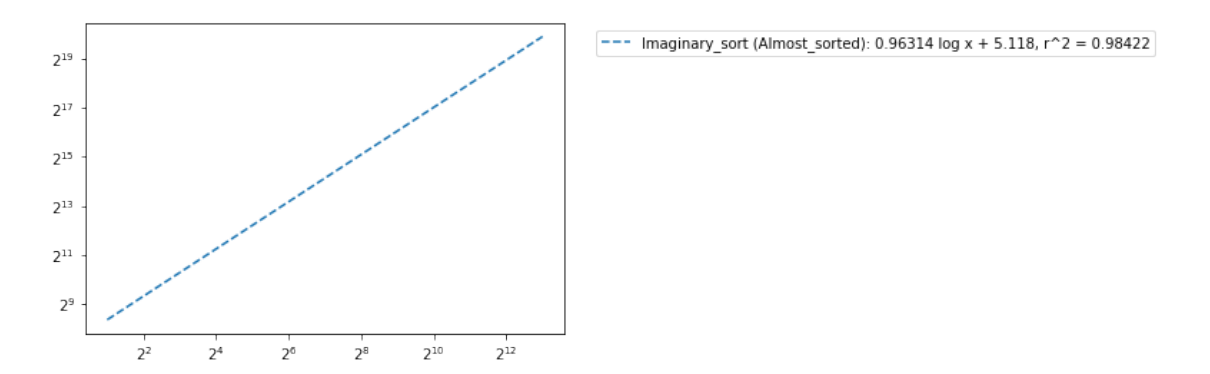

Plotting the best fit and the data alongside each other for the almost sorted permutation (both in blue). The orange data points belong to the random permutation (note that plotting two permutations of a particular sort is not required for your project, this is only for learning purposes).

```
[14]: p = plt.loglog(x, y, '.', basex = 2, basey = 2, markersize = 12)
      fit_p = plt.loglog(x[::len(x)-1], (e ** expected_logy)[::len(y)-1], '--', basex
      ,→= 2, basey = 2,
      label = f'{sort_name} ({perm_name}): {m:0.5} log x + {b:.5}, error = {r2:.5}',
      markersize = 6, color = p[-1].get_color())
```

```
x2 = df\_random['Size']y2 = df_random['Elapsed_Time']
p_{r}andom = plt.loglog(x2, y2, '.', basex = 2, basey = 2, markersize = 12,_{\text{u}},→label= 'Imaginery_sort (Randomomized permutation)')
plt.title("Merge_sort and its best fit line")
plt.xlabel('Input size (n, # of elements)')
plt.ylabel('Elapsed Time')
plt.legend(bbox_to_anchor=(1.05, 1), loc='upper left') #to put the legend box␣
,→outside
```
#### [14]: <matplotlib.legend.Legend at 0x7fc0748d4210>

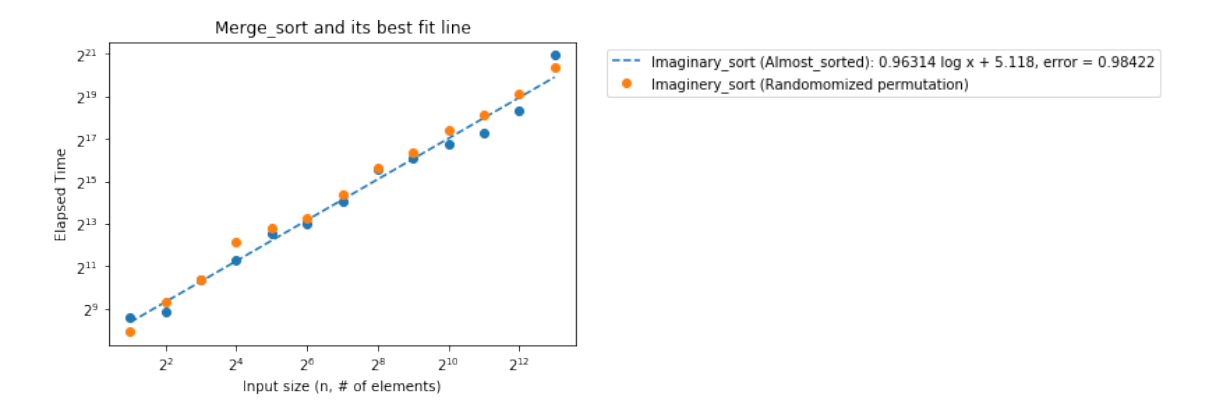